## Fiche technique 3 Tracer un circuit ozobot

Si vous utilisez des marqueurs Ozobot, utilisez le côté plat du marqueur pour dessiner des lignes en un seul trait.

Dessiner des lignes

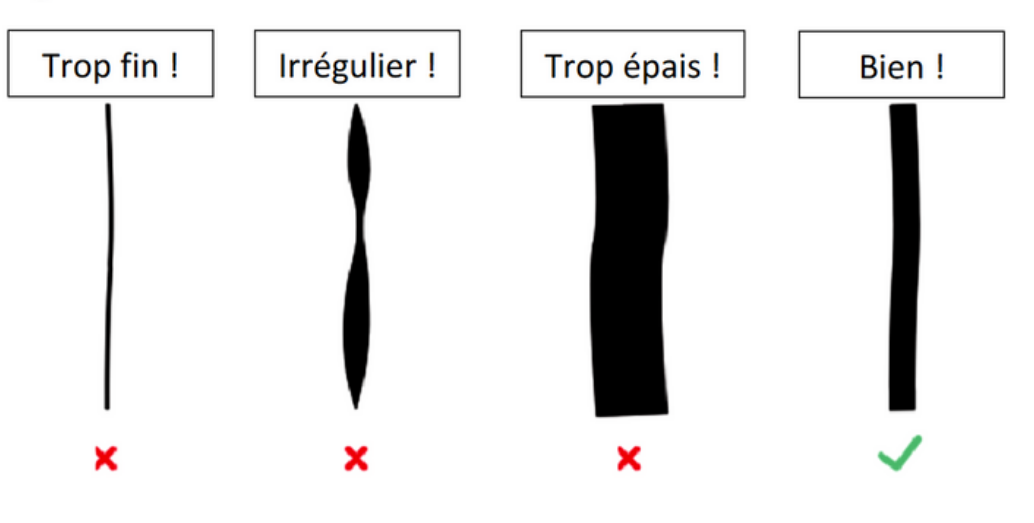

Espaces entre les lignes

Les lignes doivent être distantes d'au moins 2,5cm d'une autre ligne.

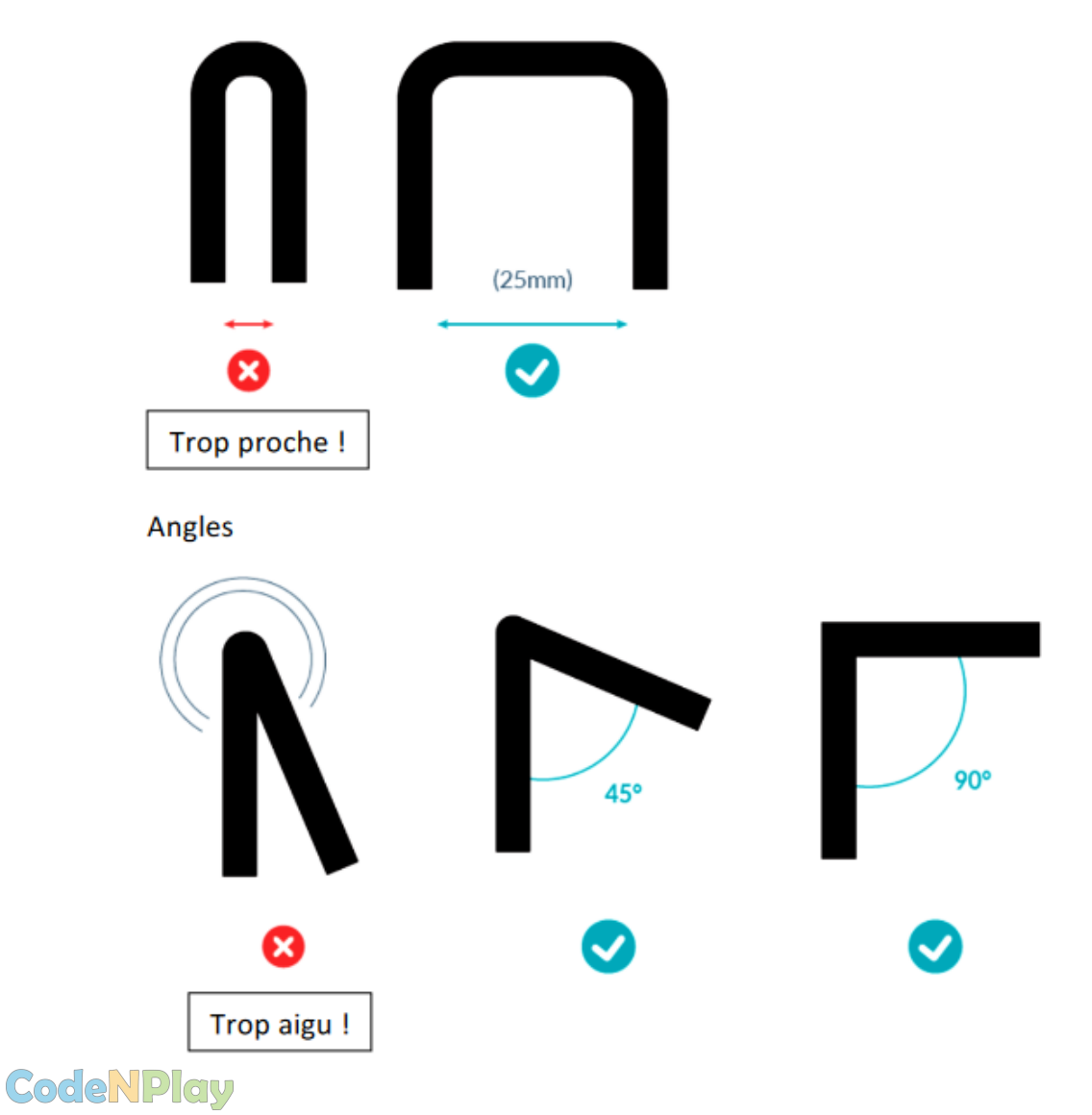